# e-Boks

# APIs

Appendix A3 – REST enXML – Retrieval system Version 3.0.4

# **Table of contents**

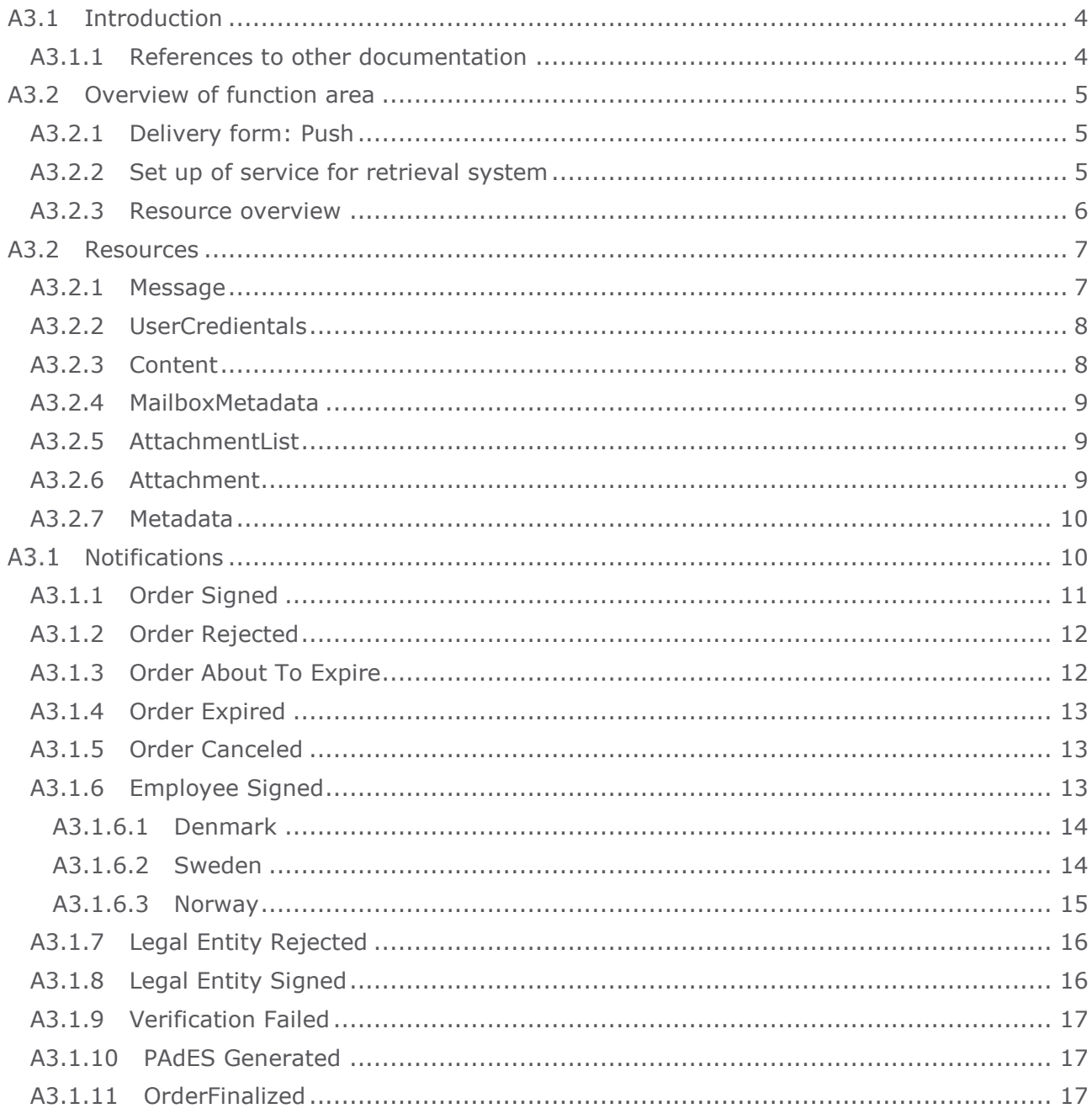

# **Version history**

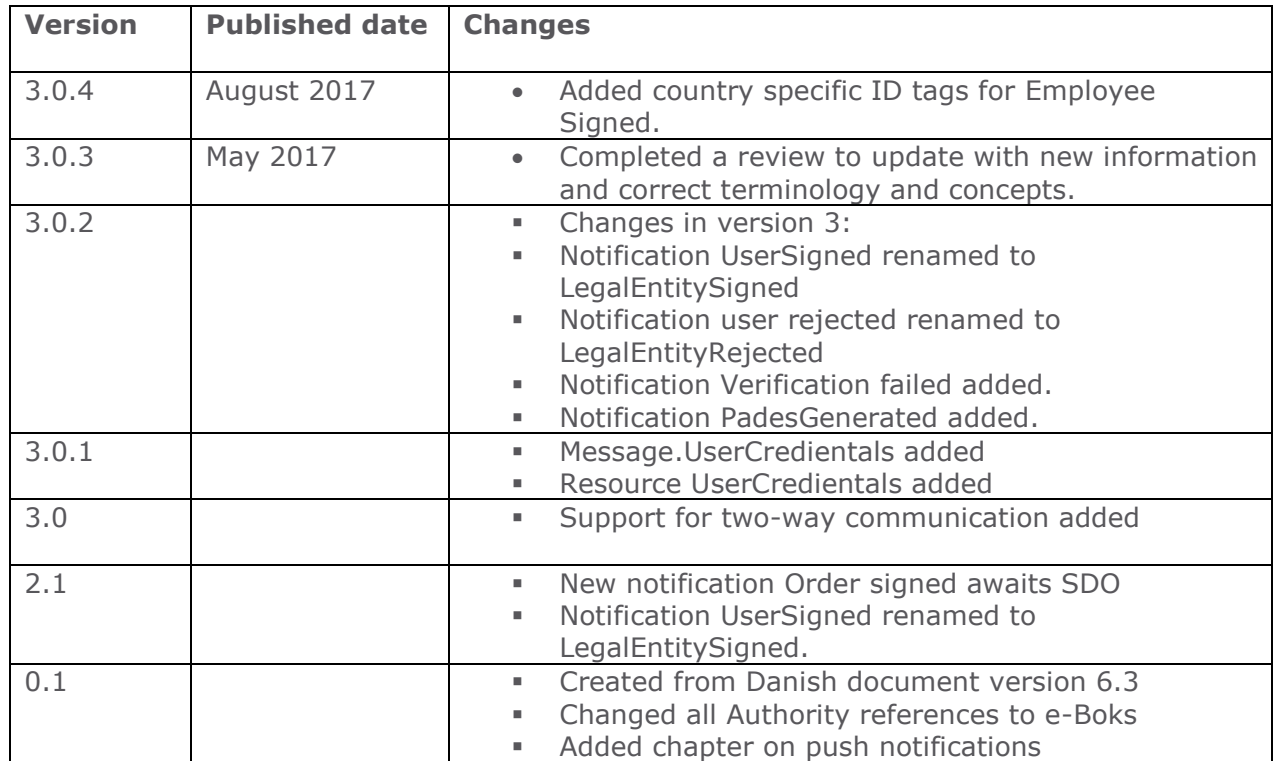

# <span id="page-3-0"></span>**A3.1 Introduction**

This document describes e-Boks REST API for the function area relating to a retrieval system. The document is aimed at developers and architects who need to integrate a retrieval system to their own solution.

#### <span id="page-3-1"></span>**A3.1.1 References to other documentation**

The REST API consists of the function areas explained in the following documents:

- **Appendix A1 – REST enXml – Dispatch system.** A customer can use a dispatch system to send *messages* to *end users*.
- **Appendix A4 – REST enXml – Portal system.** A customer can use a portal system to embed functionality from e-Boks into sender portals. The API can be used to fetch number of unread messages from an end user logged on to the sender portal.
- **HTTP return codes and error codes** describes the general use of HTTP return codes for the REST API and the specific error codes. See the document e-Boks REST API, Concepts and Reading guide.

# <span id="page-4-0"></span>**A3.2 Overview of function area**

This function area provides the following features:

- 1. A customer with ongoing access via an external system to receive messages that have arrived via one or more mailboxes that are set up to be emptied via this retrieval system.
- 2. For messages the customer has requested to be signed, it is possible to receive notifications about signing events. It is possible to receive events in the following situations (notice this is not a complete list):
	- a. A legal entity (company or citizen) on the message has completed signing
	- b. An employee has signed
	- c. The message is signed successfully

#### <span id="page-4-1"></span>**A3.2.1 Delivery form: Push**

During the configuration of a retrieval system, the delivery form is set to **Push** and an end point is specified as requested by the customer. Each time an end user writes a new message – either initiates or replies – it will result in an xml resource of type Message that is delivered to the end point. Similarly for signing events: Each event will trigger an xml resource of type Notification that is delivered to the end point.

#### <span id="page-4-2"></span>**A3.2.2 Set up of service for retrieval system**

This document assumes that a *retrieval system* has been set up. This section briefly describes the options that must be configured to retrieve via REST.

For a customer to be able to receive *messages* from end users via REST, it is a requirement that there is at least one *mailbox*. To create a mailbox, contact the e-Boks technical support. The mailbox must be set up to empty via a retrieval system. Several mailboxes can be set up to empty via the same retrieval system.

The URL that must be called when a new message is delivered must be specified during configuration of the retrieval system. The Payload will contain the xml resource **Message**, which describes the actual message. The service must issue a receipt for this by returning the http status code 200.

#### **How is delivery guaranteed? Applying the service idempotent**

The delivery of a message is done using the design principle, **idempotent**. What this means is that whenever a value is applied twice, it gives the same result as if applied only once.

So, for a message delivery sent to the specified URL where the service that the URL points to receives the message, but the delivery is unsuccessful (that is, the return response is not returned due to technical problems), the message will be re-delivered to the service until a positive return response is received. In this situation where the message is already received, it is crucial that the service returns with a confirmation of receipt (http status code 200).

#### **What happens if the message cannot be delivered?**

If for some reason the service that the URL points to does not respond, for example due to a service window, the following remedying activities will take effect:

- 1. On Day 1. Attempts will be made to deliver the message at frequent intervals (high frequency).
- 2. From Day 2 and up to, and including, Day 30, an attempt will be made to re-deliver the message once a day.
- 3. Day 31. Delivery is abandoned.

#### <span id="page-5-0"></span>**A3.2.3 Resource overview**

The following resources and types are used with regards to a retrieval system.

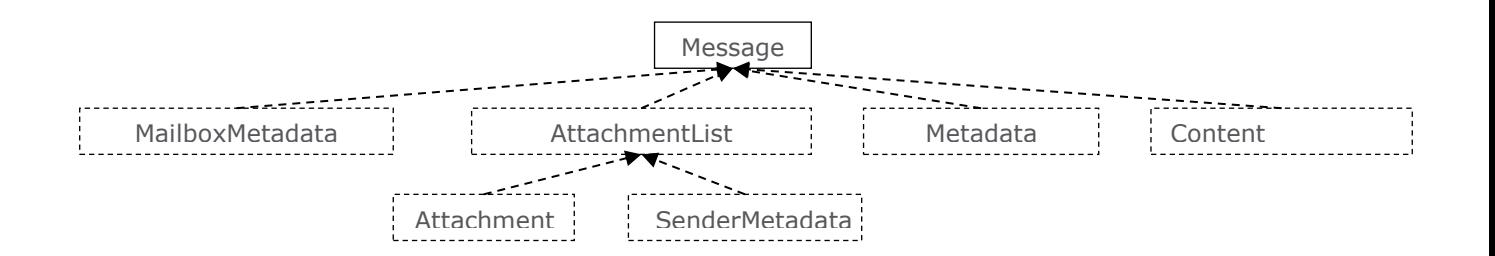

#### • **Message**

Contains information on a message, including the sender, title, time of receipt, the actual binary content as well as attachments and their content.

#### • **AttachmentList**

Describes a list of *attachments*.

#### • **Attachment**

Describes an attachment, including the title, format, and a reference to the binary content.

• **Metadata**

Contains *metadata* used by the sender to automate the routing of the message.

• **MailboxMetadata**

Includes the metadata, if any, the end user has completed regarding the inquiry. This metadata is defined in the *mailbox* that is set up by e-Boks.

• **Content**

Contains the content of the document base 64 encoded in base 64.

# <span id="page-6-0"></span>**A3.2 Resources**

All resources for the function area are documented below. Each resource has a corresponding XSD schema with the same name.

# <span id="page-6-1"></span>**A3.2.1 Message**

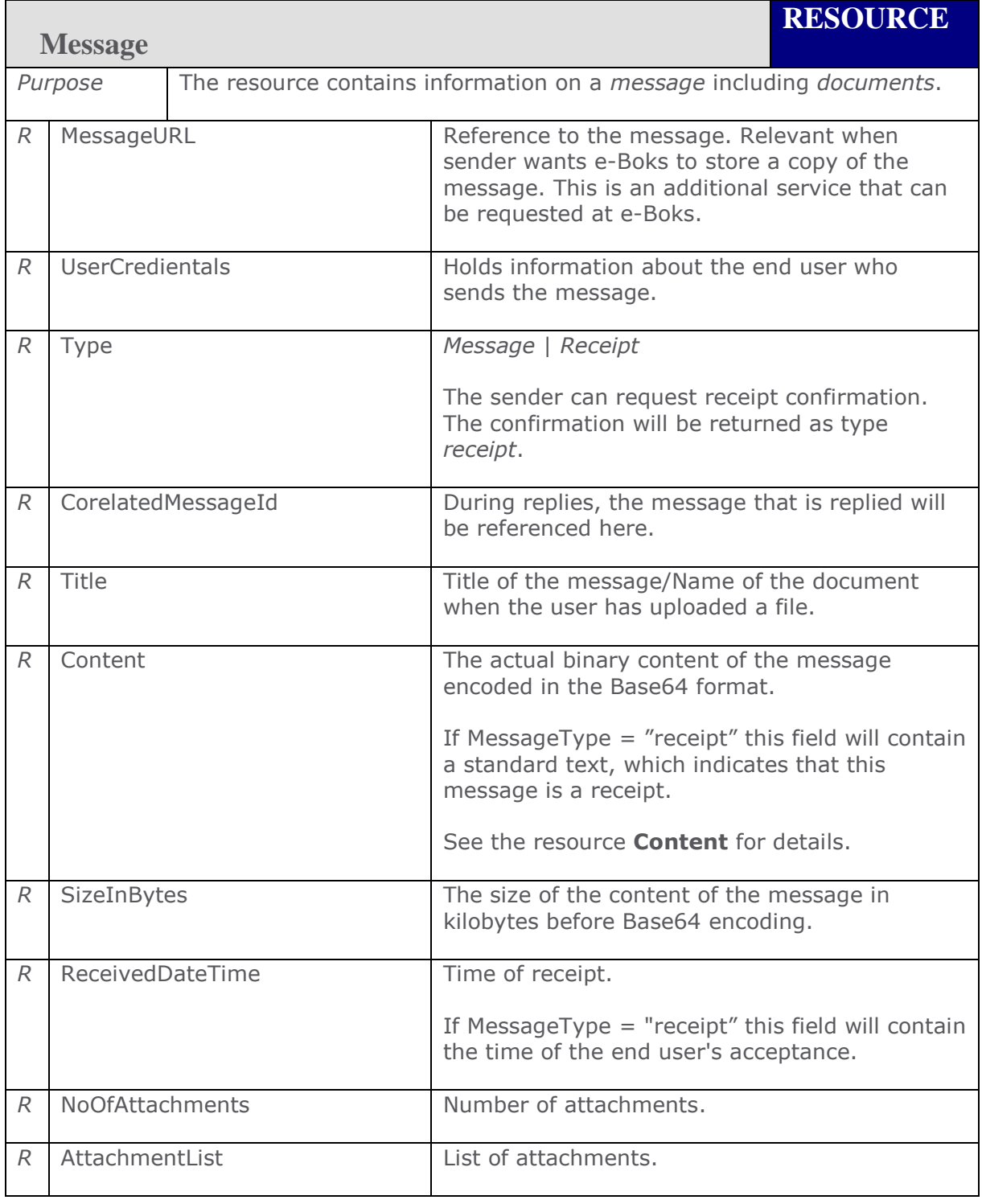

e-Boks APIs - Appendix A3 - REST enXml - Retrieval system v3.0.4 7

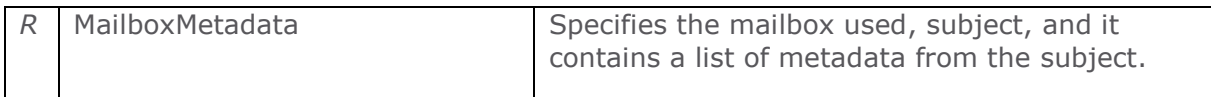

# <span id="page-7-0"></span>**A3.2.2 UserCredientals**

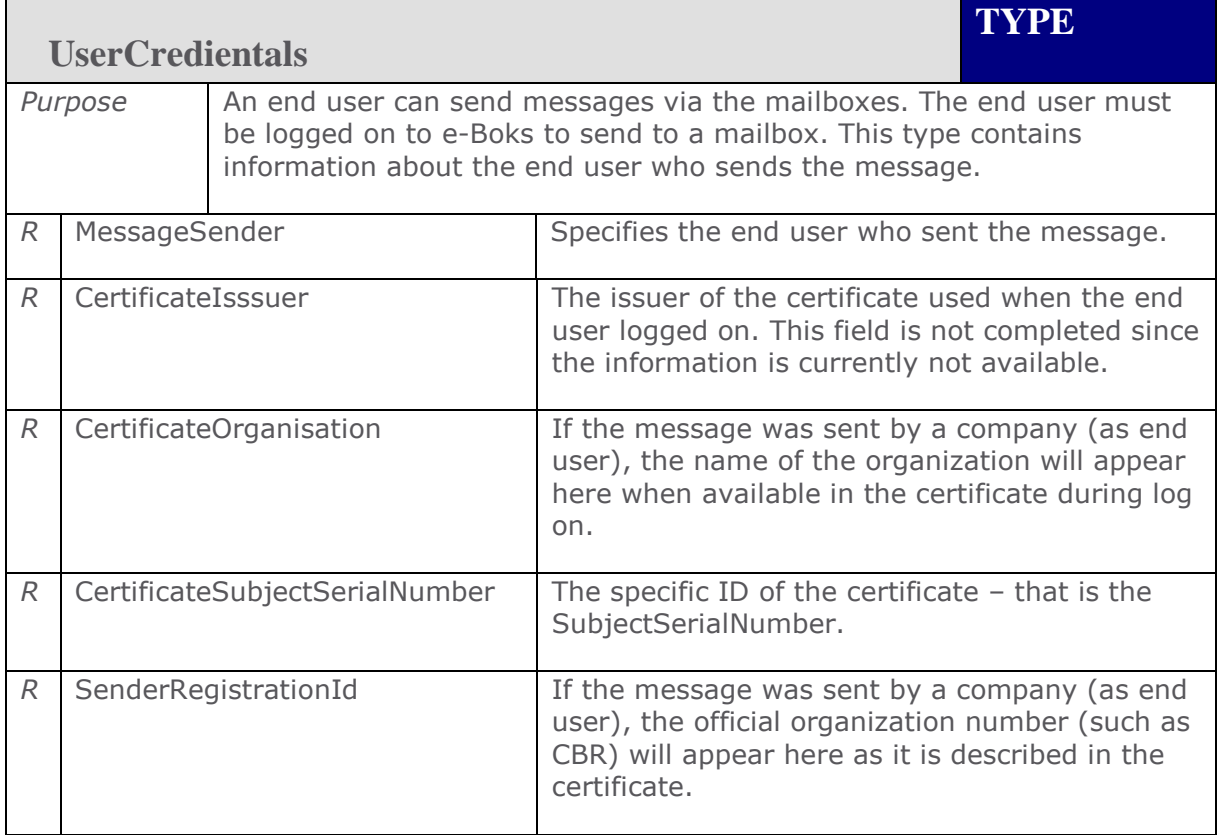

# <span id="page-7-1"></span>**A3.2.3 Content**

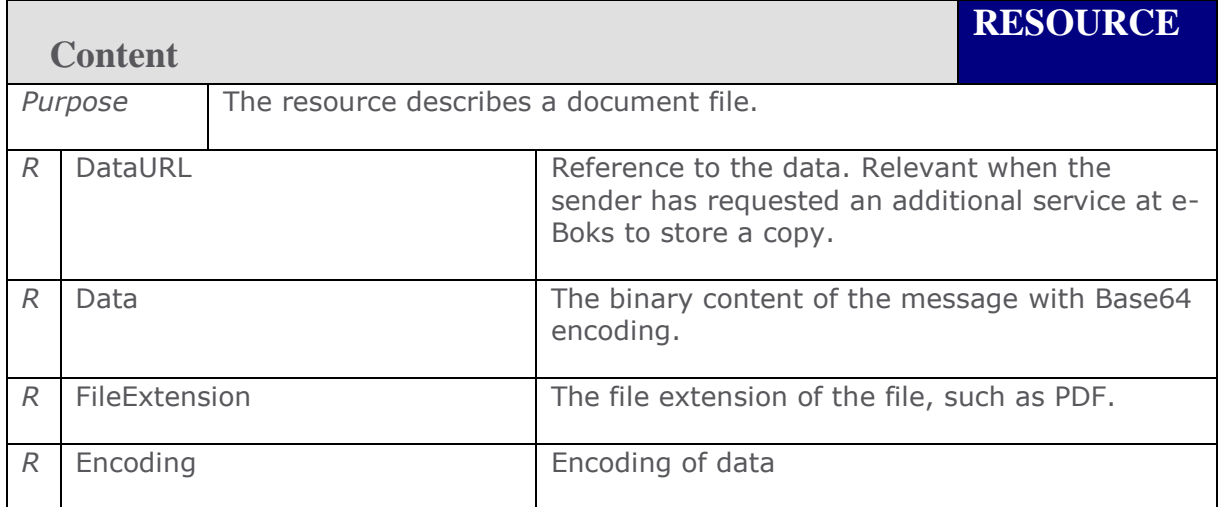

# <span id="page-8-0"></span>**A3.2.4 MailboxMetadata**

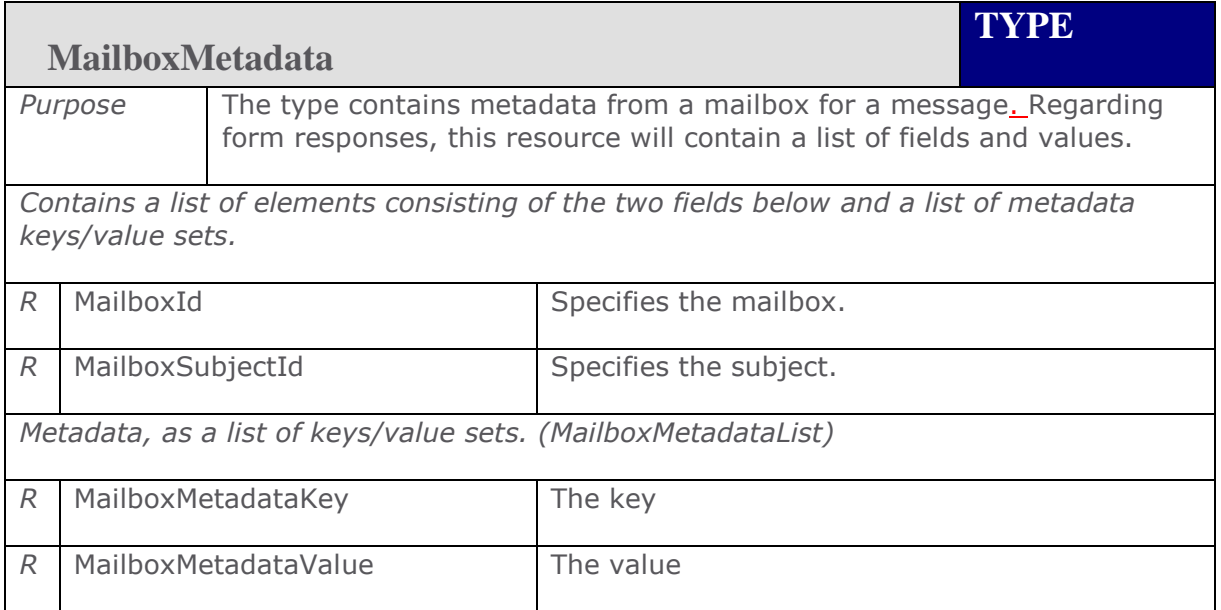

# <span id="page-8-1"></span>**A3.2.5 AttachmentList**

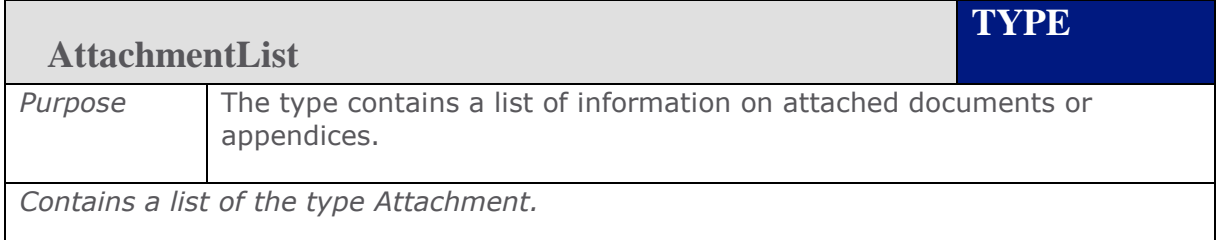

# <span id="page-8-2"></span>**A3.2.6 Attachment**

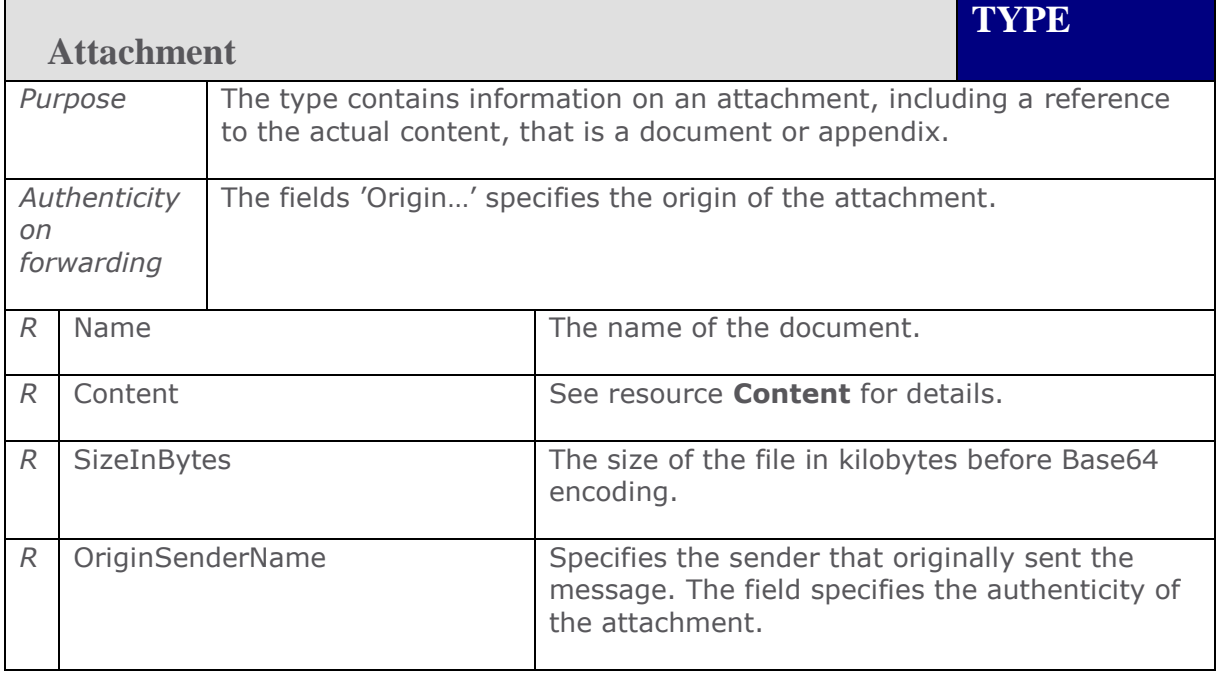

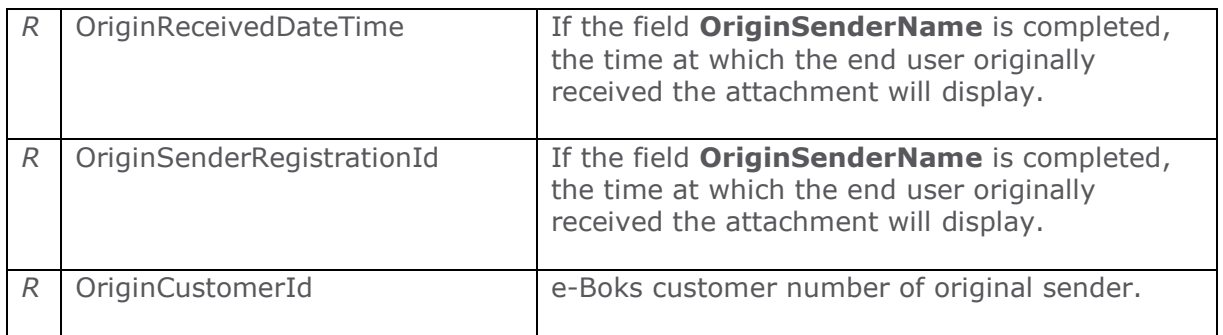

### <span id="page-9-0"></span>**A3.2.7 Metadata**

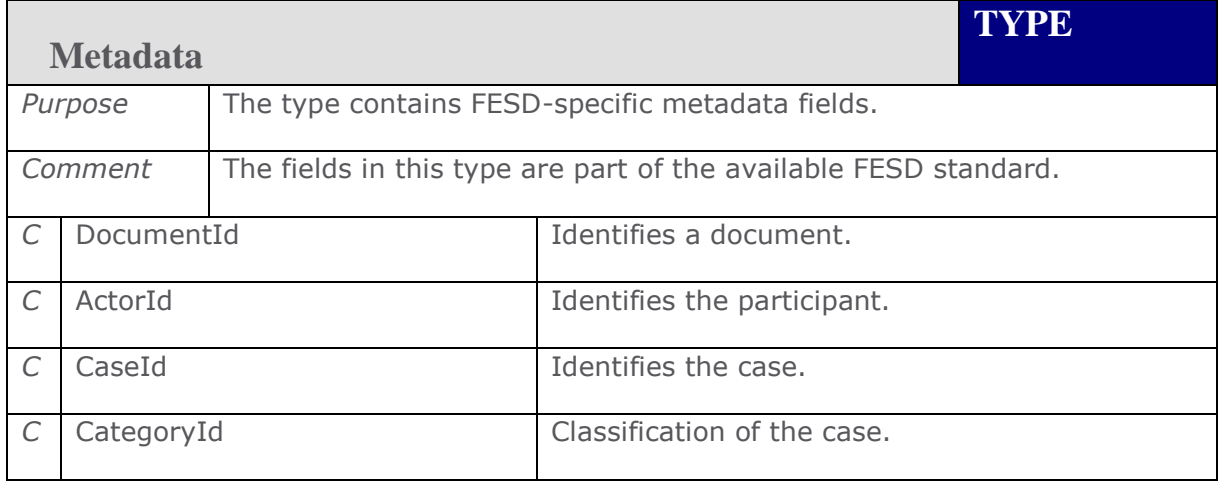

#### <span id="page-9-1"></span> $A3.1$ **Notifications**

Notifications are relevant only for senders who have this configured.

Notifications are sent whenever an event occurs for a sign order. This is a list of the events that trigger a notification:

- Order signed
- Order rejected
- Order about to expire
- Order expired
- Order canceled
- Employee signed
- Legal entity rejected
- Legal entity signed
- Verification failed
- PadesGenerated

All notifications contain the messageID of the sign order, the time at which the notification was sent, and the notification type. All notifications moreover have a Time field to define a time stamp.

The events that trigger notifications are explained in the following. Some of the notifications will contain additional information depending on type.

The receiver of the notifications must acknowledge the receipt by returning the http statuscode **200 OK**. The receiver must also be able to handle the same notification being sent more than once.

#### <span id="page-10-0"></span>**A3.1.1 Order Signed**

The Order Signed notification is sent when a sign order is complete and has been signed by all recipients. The Signed Data Object (SDO) is returned along with the notification. The SDO is a legally binding document. It is an XML file that contains the proof of signatures. The Time field contains the time at which the sign order was completed. If verification was requested the notification will inform about the type of verification that was requested. Possible values are as follows:

- **None**. No verification has been performed.
- **LoggedOnMustMatchSigner**. It was successfully verified that the users who logged on and initiated signing were the same who performed the actual signing.
- **ID-Rights**. (Currently only available in Norway and Sweden) In this case the ID-Rights register is used for verification of each corporate legal entity in the signing order. It has successfully been verified that the actual signers as stated in the SDO have power of attorney to sign for the legal entity.

<?xml version="1.0" encoding="utf-8" ?> <Notification xmlns="**urn:eboks:en:3.0.0**"> <MessageID>**000966201208211102541093**</MessageID> <NotificationTime>**2012-07-13T21:49:57**</NotificationTime> <NotificationType>**OrderSigned**</NotificationType> <VerificationMethod>**idRights**</VerificationMethod> <Time>**2012-07-13T21:00:00**</Time> <SDOlist>**…**</SDOlist> </Notification>

#### <span id="page-11-0"></span>**A3.1.2 Order Rejected**

Th Order Rejected notification is sent when a sign order has been rejected by a recipient. The reason for the rejection is returned along with the SDO of any recipient(s) who may already have signed the order. Information about the recipient who rejected the sign order, is returned in the DispatchRecipientList. The Time field contains the time at which the order was rejected.

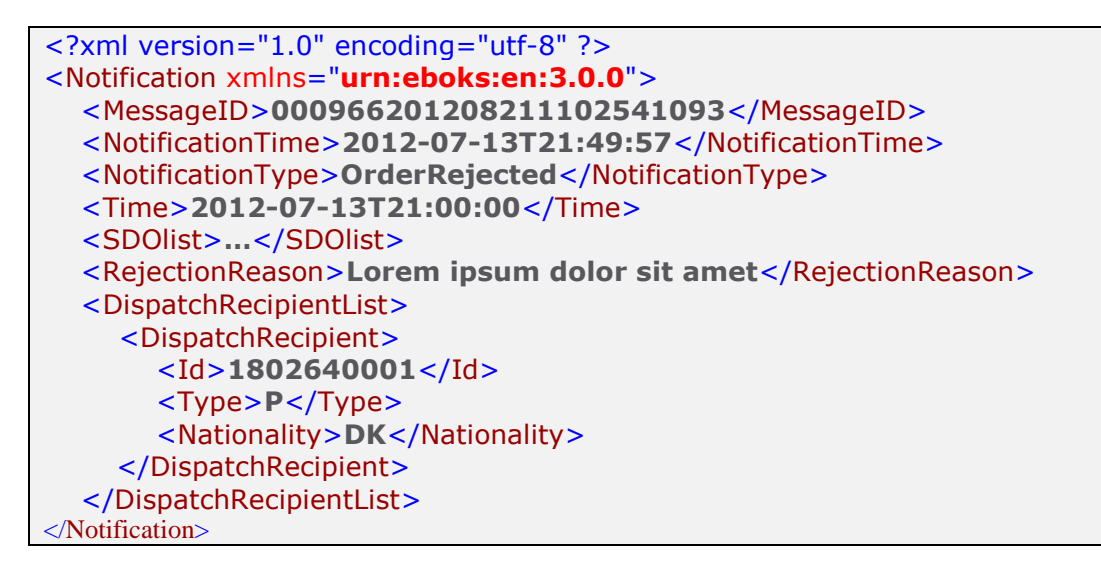

#### <span id="page-11-1"></span>**A3.1.3 Order About To Expire**

The Order About To Expire notification is sent when a sign order is about to expire within a given period. A list of recipients who have not signed is contained in DispatchRecipientList. The Time field contains the expiry date of the sign order.

```
<?xml version="1.0" encoding="utf-8" ?>
<Notification xmlns="urn:eboks:en:3.0.0">
   <MessageID>000966201208211102541093</MessageID>
   <NotificationTime>2012-07-13T21:49:57</NotificationTime>
   <NotificationType>OrderAboutToExpire</NotificationType>
   <Time>2012-07-13T21:00:00</Time>
   <DispatchRecipientList>
      <DispatchRecipient>
        <Id>1802640001</Id>
        <Type>P</Type>
        <Nationality>DK</Nationality>
     </DispatchRecipient>
   </DispatchRecipientList>
</Notification>
```
#### <span id="page-12-0"></span>**A3.1.4 Order Expired**

The Order Expired notification is sent when a sign order has expired. The Time field contains the expiry date of the sign order. The notification will contain the SDO of any recipient who signed the order before it expired.

```
<?xml version="1.0" encoding="utf-8" ?>
<Notification xmlns="urn:eboks:en:3.0.0">
   <MessageID>000966201208211102541093</MessageID>
   <NotificationTime>2012-07-13T21:49:57</NotificationTime>
   <NotificationType>OrderExpired</NotificationType>
   <Time>2012-07-13T21:00:00</Time>
   <SDOlist>…</SDOlist>
</Notification>
```
# <span id="page-12-1"></span>**A3.1.5 Order Canceled**

The Order Canceled notification is sent when a sign order is canceled by the dispatcher. The Time field contains the time at which the order was canceled. The notification will contain the SDO of any recipient who signed the order before it was canceled.

```
<?xml version="1.0" encoding="utf-8" ?>
<Notification xmlns="urn:eboks:en:3.0.0">
   <MessageID>000966201208211102541093</MessageID>
   <NotificationTime>2012-07-13T21:49:57</NotificationTime>
   <NotificationType>OrderCanceled</NotificationType>
   <Time>2012-07-13T21:00:00</Time>
   <SDOlist>…</SDOlist>
</Notification>
```
### <span id="page-12-2"></span>**A3.1.6 Employee Signed**

The Employee Signed notification must be configured by e-Boks for the sender to receive it.

This notification is sent when an employee representing a company has signed an order. The Time field contains the time of signing. <DispatchRecipientList> contains information of the signer.

If multiple employees are required to sign a document, then this notification is delivered every time an employee has signed the document. When all end users have signed the document the notification Legal Entity Signed is also sent.

Notice: The ID tag must have country specific information.

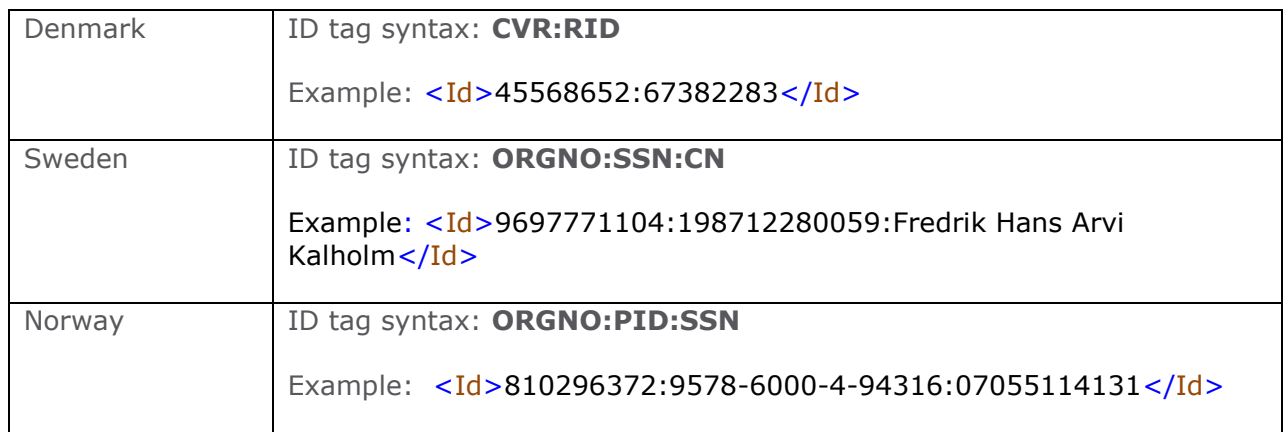

#### <span id="page-13-0"></span>**A3.1.6.1 Denmark**

When Danish end users sign for a company, the ID property will contain further information in the following format: "CVR:RID" where:

- CVR is official organization number according to the Danish business registry
- RID is the employee specific number

#### **Sample employee signing – Denmark**

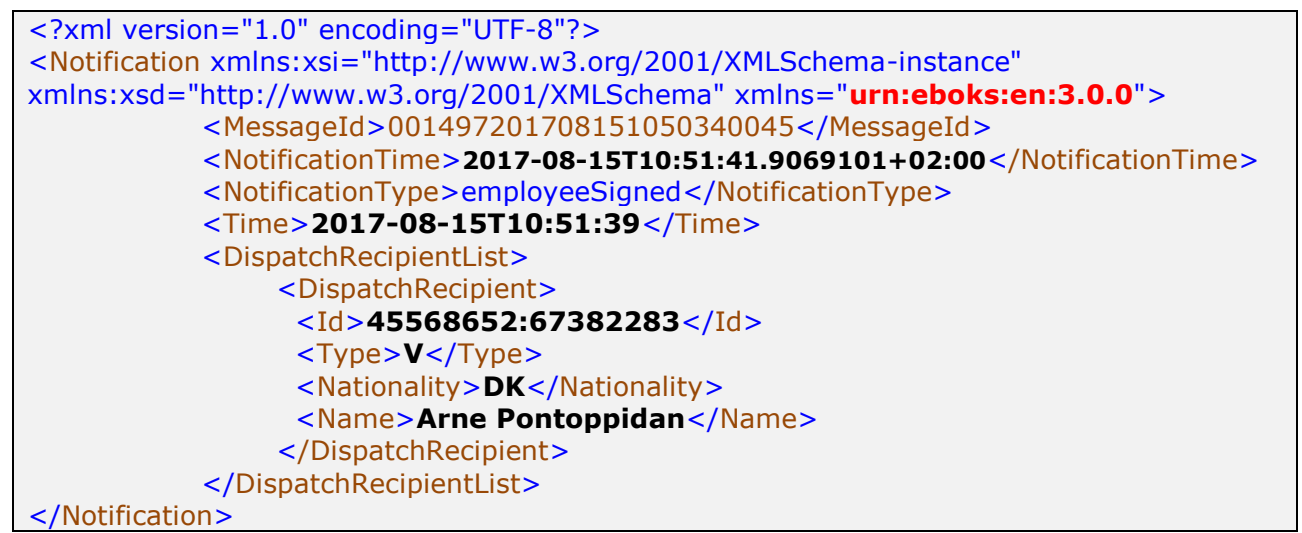

#### <span id="page-13-1"></span>**A3.1.6.2 Sweden**

When Swedish end users sign for a company, the ID property will contain further information in the following format: "ORGNO:SSN:CN" where:

- ORGNO is official organization number
- SSN is social security number (such as CPR in Denmark and personnummer in Sweden, no hyphen).
- CN common name from certificate.

**Sample employee signing – Sweden**

<?xml version="1.0" encoding="UTF-8"?> <Notification xmlns:xsi="http://www.w3.org/2001/XMLSchema-instance" xmlns:xsd="http://www.w3.org/2001/XMLSchema" xmlns="**urn:eboks:en:3.0.0**"> <MessageId>001497201708151050340045</MessageId> <NotificationTime>**2017-08-15T10:42:05.0208341+02:00**</NotificationTime> <NotificationType>employeeSigned</NotificationType> <Time>**2017-08-15T10:42:01**</Time> <DispatchRecipientList> <DispatchRecipient> <Id>**9697771104:198712280059:Fredrik Hans Arvi Kalholm**</Id> <Type>**V**</Type> <Nationality>**SE**</Nationality> <Name> **Fredrik Hans Arvi Kalholm**</Name> </DispatchRecipient> </DispatchRecipientList> </Notification>

#### <span id="page-14-0"></span>**A3.1.6.3 Norway**

When Norwegian end users sign for a company, the ID property will contain further information in the following format: "ORGNO:PID:SSN" where:

- ORGNO is official organization number
- PID is the personal ID from the end user's certificate (equal to PID in Denmark).
- SSN is social security number

#### **Sample employee signing – Norway**

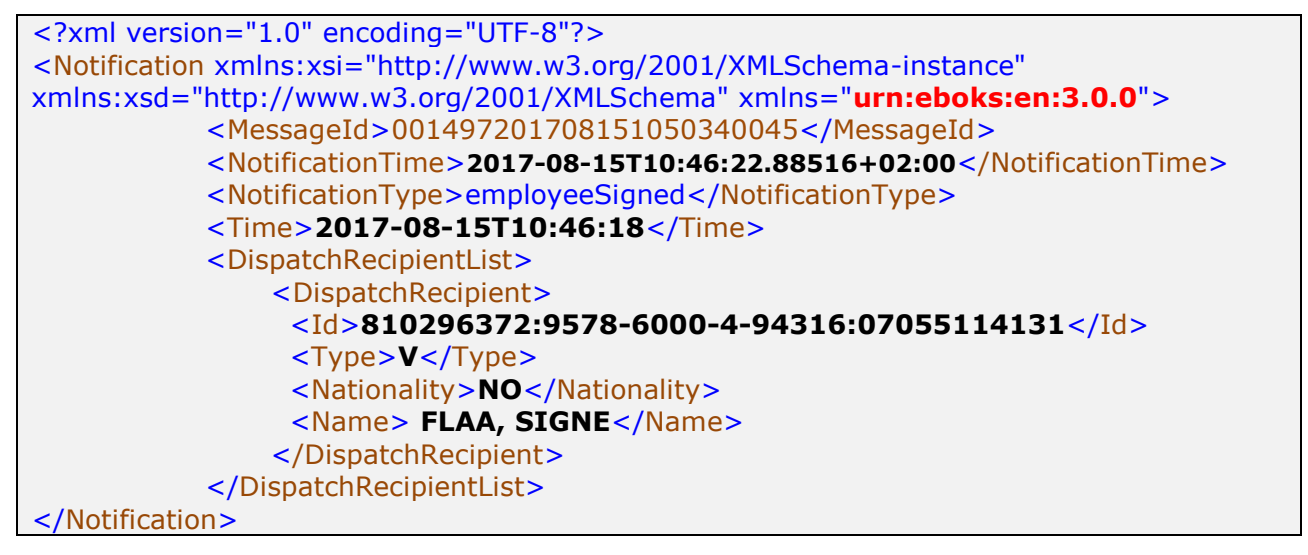

### <span id="page-15-0"></span>**A3.1.7 Legal Entity Rejected**

The Legal Entity Rejected notification must be configured by e-Boks for the sender to receive it.

This notification is sent when a recipient has rejected signing an order. The Time field contains the time of rejection. <DispatchRecipientList> contains information of the recipient who rejected signing the order and <RejectionReason> contains a written message explaining the reason for the rejection.

When multiple users are required to sign a document and one recipient rejects signing then the remaining users will not be able to perform signing. In addition, the notification Order Rejected is sent.

```
<?xml version="1.0" encoding="UTF-8"?>
<Notification xmlns:xs="urn:eboks:en:3.0.0" 
xmlns:xsi="http://www.w3.org/2001/XMLSchema-instance">
   <MessageID>000966201208211102541093</MessageID>
   <NotificationTime>2012-07-13T21:49:57</NotificationTime>
   <NotificationType>legalEntityRejected</NotificationType >
   <Time>2012-07-13T21:00:00</Time>
   <RejectionReason>Lorem ipsum dolor sit amet</RejectionReason>
   <DispatchRecipientList>
      <DispatchRecipient>
        <Id>1802640001</Id>
        <Type>P</Type>
        <Nationality>DK</Nationality>
      </DispatchRecipient>
   </DispatchRecipientList>
</Notification>
```
#### <span id="page-15-1"></span>**A3.1.8 Legal Entity Signed**

The Legal Entity signed notification must be configured by e-Boks for the sender to receive it. When the legal entity has completed the signing, this event will be sent. The actual employees who signed will be specified in the DispatchRecipient part.

This notification is sent when a recipient has signed an order. The Time field contains the time of signing. <DispatchRecipientList> contains information of the signer.

If multiple end users are required to sign a document, then this notification is delivered every time an end user has signed the document. When all end users have signed the document then the notification Order Signed is also sent.

```
<?xml version="1.0" encoding="UTF-8"?>
<Notification xmlns:xs="urn:eboks:en:3.0.0" 
xmlns:xsi="http://www.w3.org/2001/XMLSchema-instance">
   <MessageID>000966201208211102541093</MessageID>
   <NotificationTime>2012-07-13T21:49:57</NotificationTime>
   <NotificationType> LegalEntitySigned</NotificationType >
   <Time>2012-07-13T21:00:00</Time>
   <DispatchRecipientList>
      <DispatchRecipient>
        <Id>1802640001</Id>
        <Type>P</Type>
        <Nationality>DK</Nationality>
      </DispatchRecipient>
   </DispatchRecipientList>
</Notification>
```
#### <span id="page-16-0"></span>**A3.1.9 Verification Failed**

When verification is requested, it will be performed after the signing is finalized. If this verification fails, it will generate a verification failed notification.

```
<?xml version="1.0" encoding="utf-8" ?>
<Notification xmlns="urn:eboks:en:3.0.0">
 <MessageId>2017-01-25-08.21.18.164491</MessageId>
 <NotificationTime>2017-01-25T08:21:18.5025254+01:00</NotificationTime>
 <NotificationType>verificationFailed</NotificationType>
 <Time>2017-01-25T15:21:13.5672934+02:00</Time>
</Notification>
```
#### <span id="page-16-1"></span>**A3.1.10 PAdES Generated**

If PAdES was requested when the dispatch was delivered, sender will receive a PAdESGenerated notification after receiving the Order Signed notification. The xml based SDO will be delivered with the Order Signed notification, PAdES will be delivered separately with the PAdESGenerated notification.

```
<?xml version="1.0" encoding="utf-8" ?>
<Notification xmlns="urn:eboks:en:3.0.0">
   <MessageID>000966201208211102541093</MessageID>
   <NotificationTime>2012-07-13T21:49:57</NotificationTime>
   <NotificationType>padesGenerated</NotificationType>
   <Time>2012-07-13T21:00:00</Time>
   <SDOlist>…</SDOlist>
</Notification>
```
#### <span id="page-16-2"></span>**A3.1.11 OrderFinalized**

The signing flows at corporate entities are not known to the signing service and there is thus no indication of when the signing flow is complete. This must be defined either by a rule or by a user.

When this event occurs, the signing order is finalized and no further signing can be done.

```
<?xml version="1.0" encoding="utf-8"?>
<Notification xmlns:xsi="http://www.w3.org/2001/XMLSchema-instance"
xmlns:xsd="http://www.w3.org/2001/XMLSchema" xmlns="urn:eboks:en:3.0.0">
 <MessageId>2017-05-19-13.02.31.571765</MessageId>
 <NotificationTime>2017-05-19T13:03:15.8156121+02:00</NotificationTime>
 <NotificationType>orderFinalized</NotificationType>
 <Time>2012-09-27T15:21:13.5672934+02:00</Time>
</Notification>
```